## **Anlage für mehrfache Aufträge über htp Mobil Business**

**Willkommen bei der htp GmbH · Mailänder Straße 2 · 30539 Hannover**

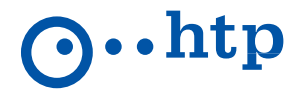

**B) Leistungen Mobilfunk**

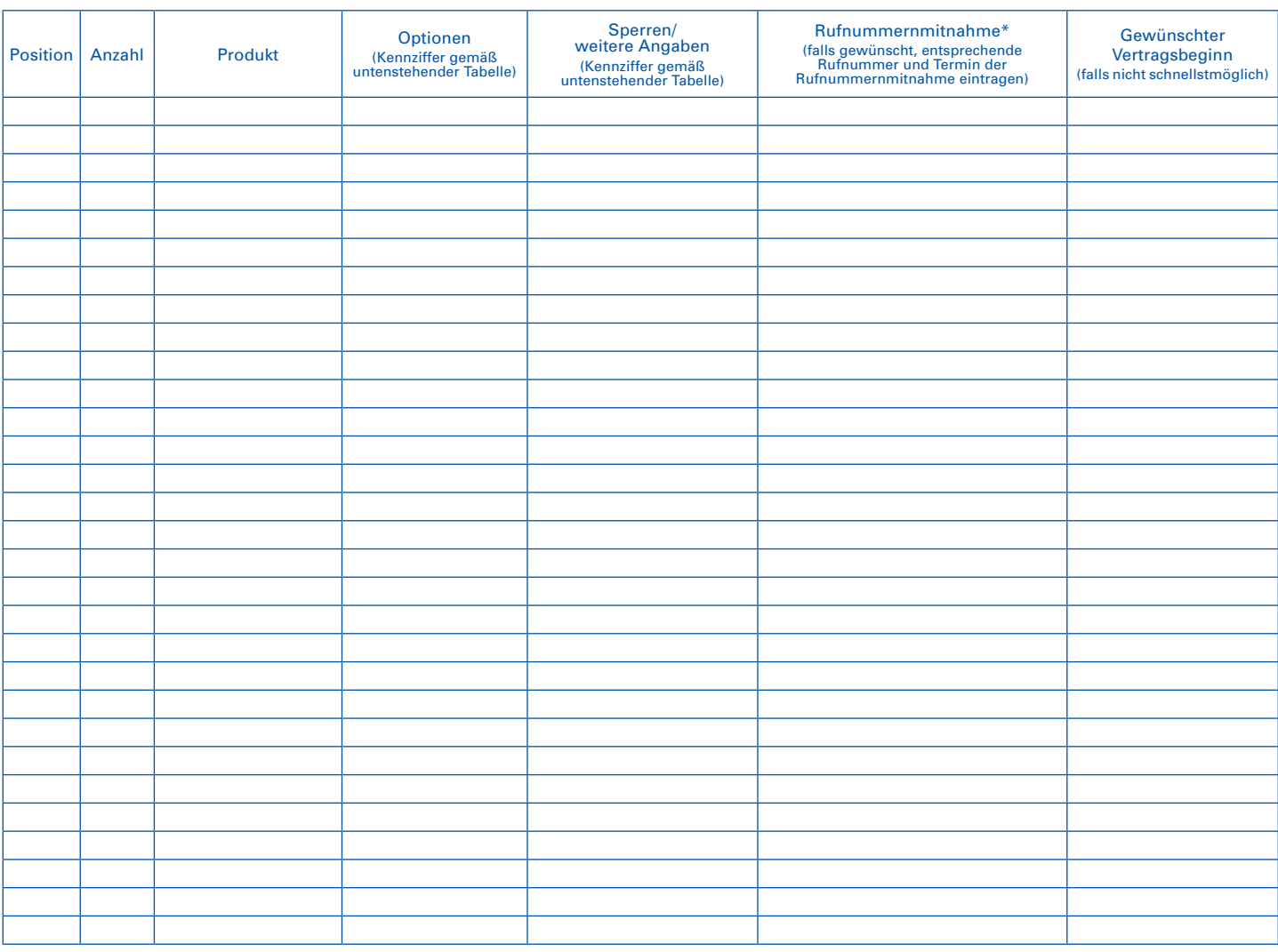

### **Produkte:**

htp Mobil Community htp Mobil Smart LTE htp Mobil All Net Flat LTE 1 GB htp Mobil All Net Flat LTE 2 GB htp Mobil All Net Flat LTE 3 GB htp Mobil All Net Flat LTE 5 GB htp Mobil Data SurfSIM LTE 1 GB htp Mobil Data SurfSIM LTE 3 GB

#### **Optionen für htp Mobil Community:**

1. htp Mobil Freiminuten 50

- 2. htp Mobil Freiminuten 100
- 3. htp Mobil SMS 50
- 4. htp Mobil SMS 100
- 5. htp Mobil Data 300 MB

#### **Sperren**:

Maximal eine abgehende Anrufsperre wählbar:

- 6. Sperre aller abgehenden Anrufe
- 7. Sperre aller abgehenden Anrufe im Ausland (Roaming)
	- 8. Sperre aller abgehenden Anrufe ins Ausland 9. Sperre aller Anrufe ins Ausland, außer Heimatland

Maximal eine eingehende Anrufsperre wählbar: 10. Sperre aller eingehenden Anrufe

11. Sperre aller eingehenden Anrufe im Ausland

Maximal eine GPRS-Sperre wählbar:

12. Sperre des GPRS-Dienstes

13. Sperre des GPRS-Dienstes im Ausland

- 14. Sperre der Sonderrufnummern (0900)
- 15. Sperre der Sonderrufnummern (013X)
- 16. Sperre der Sonderrufnummern (018X)
- 17. Sperre der Auskunftsdienste (118XY)
- 18. Sperre der Drittanbieterdienste (Premiumdienste)

#### **Weitere Angaben:**

- 19. Vorläufige Rufnummer \*\*
- 20. htp Mobil Multicard \*\*\*
- 21. Hardware \*\*\*
- 22. htp Sicherheitspaket InternetSecurity 1 Lizenz
- 23. htp Sicherheitspaket InternetSecurity 3 Lizenzen
- 24. htp Sicherheitspaket InternetSecurity für Android 1 Lizenz
- 25. Ohne Laufzeit
- (nur bei htp Mobil Community/Data SurfSIM LTE)
- \* Für eine Rufnummernmitnahme sind der ausgefüllte htp Portierungsauftrag und im Fall der Portierung zum Vertragsende die Kopie der Kündigungs bestätigung Ihres bisherigen Anbieters (bei Laufzeitverträgen) bzw. eine Kopie der ausgefüllten Verzichtserklärung (bei Prepaid-Verträgen) erforderlich. Bitte legen Sie diese Dokumente dem Auftrag bei.
- \*\* Mit einer vorläufigen Rufnummer können Sie sofort mit htp lostelefonieren. Die vorläufige Rufnummer wird am Tag der Portierung durch die zu portierende Mobilfunknummer ersetzt.
- \*\*\* Die htp Mobil Multicard bietet Ihnen die Möglichkeit mit nur einer Rufnummer mindestens 2 und maximal 3 Endgeräte zu nutzen. Das können z.B. Ihr Handy, Ihr Autotelefon und Ihr Tablet sein. Geben Sie für diesen Fall bitte an, ob Sie 2 oder 3 SIM-Karten benötigen. Ohne die htp Mobil Multicard erhalten Sie nur eine SIM-Karte.
- Nur für htp Bestandskunden verfügbar: Ich beauftrage zusätzlich ein mobiles Endgerät. Ein von mir unterzeichneter "Auftrag über mobile Endgeräte" liegt diesem Auftrag bei.

Geschäftsführer: Amtsgericht: Hannover Sparkasse Hannover IBAN DE86 2505 0180 0000 7177 11 BIC-Code (SWIFT) SPKHDE2HXXX Dipl.-Wirt.-Ing. Thomas Heitmann HRB 55735 Hannoversche Volksbank IBAN DE45 2519 0001 0609 6077 00 BIC-Code (SWIFT) VOHADE2HXXX Dipl.-Ök. Karsten Schmidt St.-Nr. 25/202/40207 Deutsche Bank IBAN DE13 2507 0070 0011 8505 00 BIC-Code (SWIFT) DEUTDE2HXXX

# ZA-GK-M-1703-8 :A-GK-M-1703-